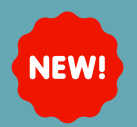

## **MULTISELECT DROP-DOWN LISTS IN AUTOTEXTS AVAILABLE NOW**

## **Summary:**

Users are now able to create/use a **multiselect drop-down list** in their autotexts.

## **How to create/use a multiselect drop-down list:**

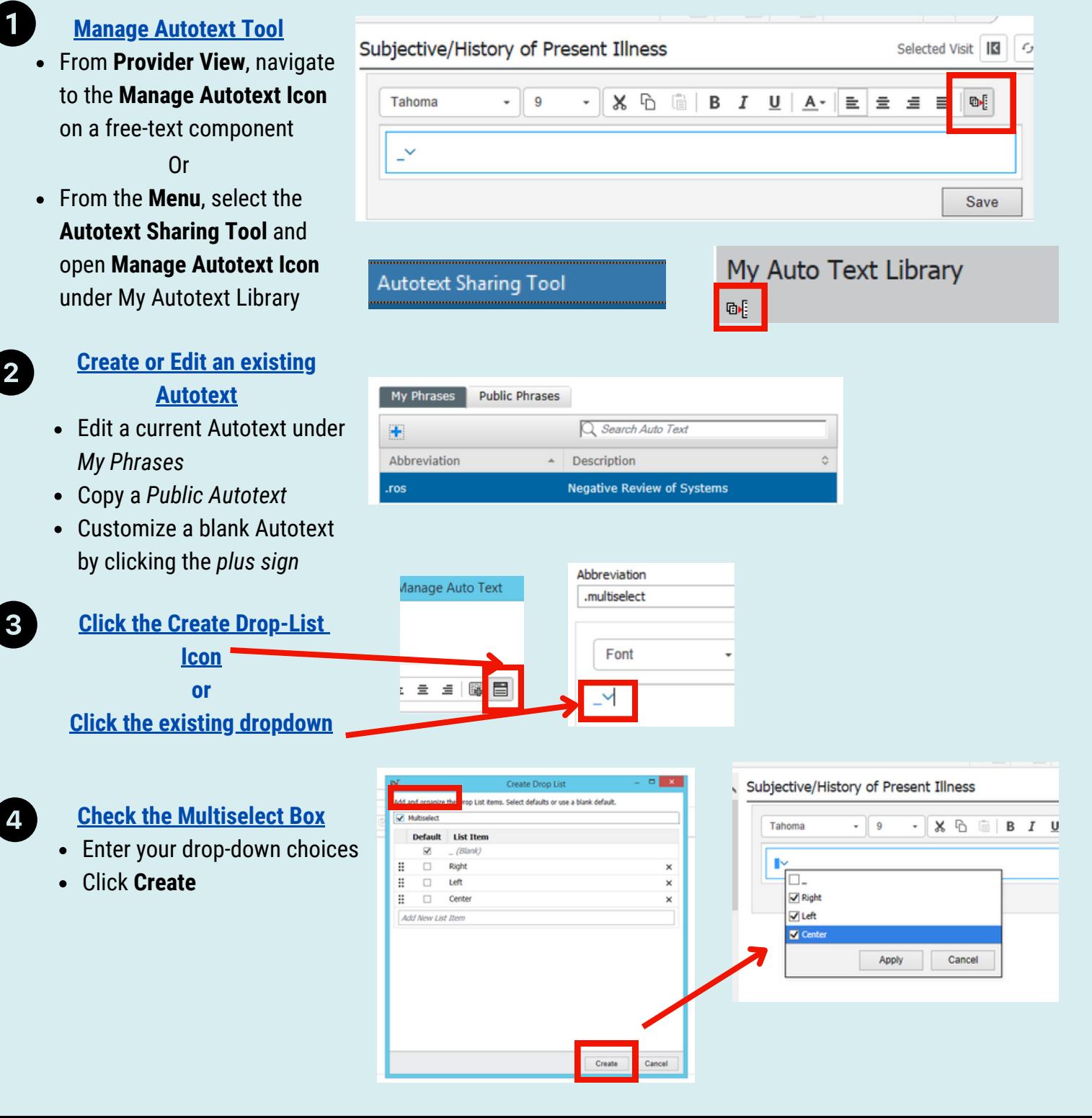